## 公共设置-图形设置

针对图形进行的系统选项设置。

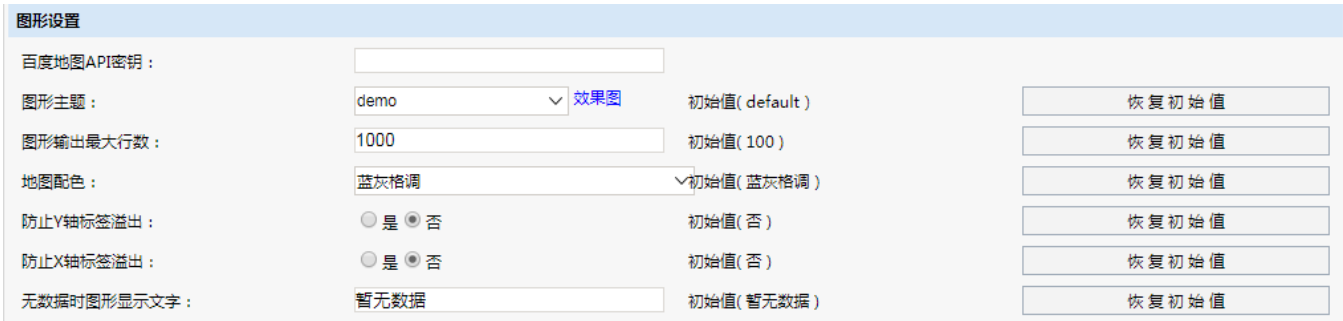

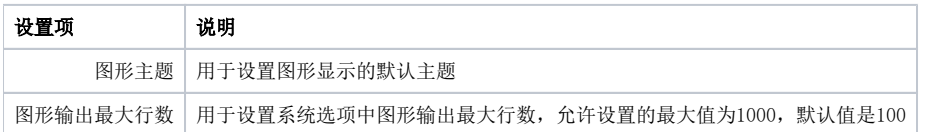

## 图形输出最大行数

设置图形显示数据的最大行数,允许设置的最大值为1000,默认设置为100。

若此处设置超过1000时,系统默认为1000。

图形输出最大行数分为全局和局部设置:

- 系统选项中设置为全局设置,所有Echarts图形和自助仪表盘高级设置项默认获取此处设置的值。
- 局部设置: Echarts图形在高级设置项"**图形输出行数"** ,允许三项选择: 系统设置、不限制、自定义。
- 局部设置: 自助仪表盘高级设置项"**输出行数**",默认取系统选项的值,允许自定义值,在不超出1000的范围内,该处设置的优先级最高。